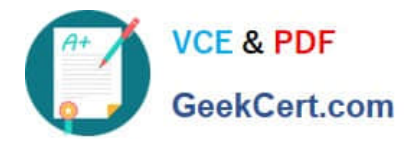

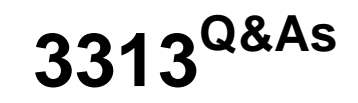

Avaya Aura Contact Center Maintenance and Troubleshooting Exam

# **Pass Avaya 3313 Exam with 100% Guarantee**

Free Download Real Questions & Answers **PDF** and **VCE** file from:

**https://www.geekcert.com/3313.html**

100% Passing Guarantee 100% Money Back Assurance

Following Questions and Answers are all new published by Avaya Official Exam Center

**C** Instant Download After Purchase **83 100% Money Back Guarantee** 365 Days Free Update

800,000+ Satisfied Customers

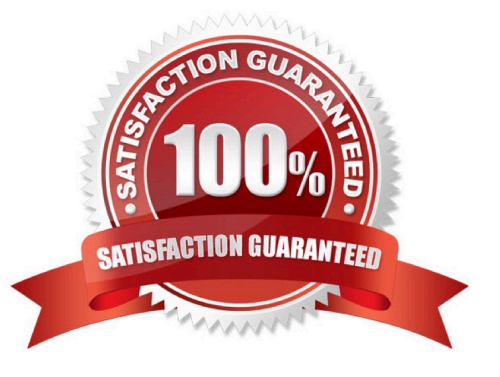

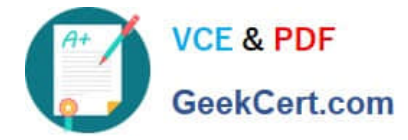

#### **QUESTION 1**

You created a user in Center Manager Administration (CCMA), but the user is not able to login as user

after mapping this account.

Which utility can user to verify what accounts have been created and mapped on the CCMA server?

- A. Manager Administration > User accounts
- B. CCMA > User agent
- C. CCMA > User Logins

D. Manager Administration configuration > CCMA User Migration

Correct Answer: B

### **QUESTION 2**

In an Avaya Aura Contact Center (AACC) multimedia environment with Communications Control Toolkit (CCT), which NCCT service is not used in a SIP deployment?

- A. NCCT OI Service
- B. NCCT Service
- C. NCCT SMON
- D. NCCT TAPI Connector
- E. NCCTDALS

Correct Answer: D

### **QUESTION 3**

The Application Event Log contains events generated by installed application and software such as the AACC component. Most AACC component log entries in the Application Event log.

What is the AACC Application source type for contact center manager server (CCMS) core services and the License manager?

A. Ngen

B. SC

C. servicing

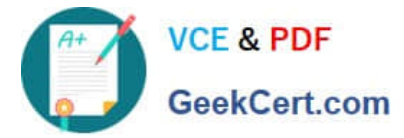

D. service control Manager

Correct Answer: C

## **QUESTION 4**

In a SIP-enabled Avaya Aura Contact Center (AACC) voice calls are directed to via routing entries on the

- Avaya Aura Session Manager (ASM).
- For voice calls to be answered by the contact center, where are route point (CDNs) defined?
- A. Avaya aura system Manager (SMGR)
- B. Application Enablement services (AES)
- C. Contact Center Administration Manager (CCMA)
- D. Communication Control Toolkit (CCT)

Correct Answer: C

## **QUESTION 5**

Firewalls are a key part of keeping networked computers safe and secure.

Which three statements regarding Avaya Aura Contact Center (AACC) and firewalls are true? (Choose

- A. Download and install Microsoft security patches to AACC servers as patches become available.
- B. If required you can import an AACC Firewall Policy.
- C. AACC host-based firewalls can typically cause issues unless they are properly imported.

D. With every Service Pack, AACC installs a firewall policy which opens up the ports for an AACC solution to communicate and function.

Correct Answer: ABC

[Latest 3313 Dumps](https://www.geekcert.com/3313.html) [3313 Practice Test](https://www.geekcert.com/3313.html) [3313 Braindumps](https://www.geekcert.com/3313.html)